## **Demandes**

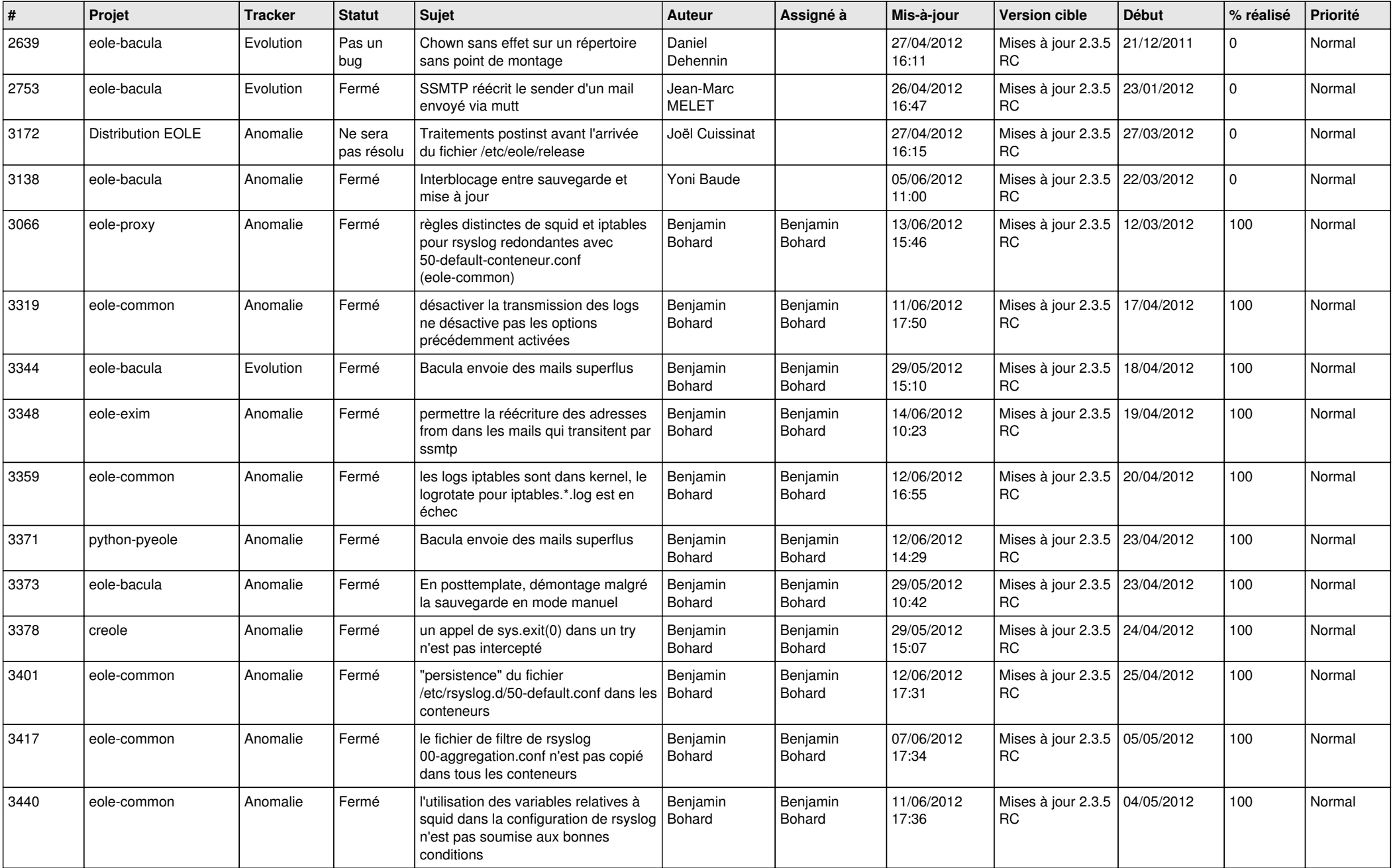

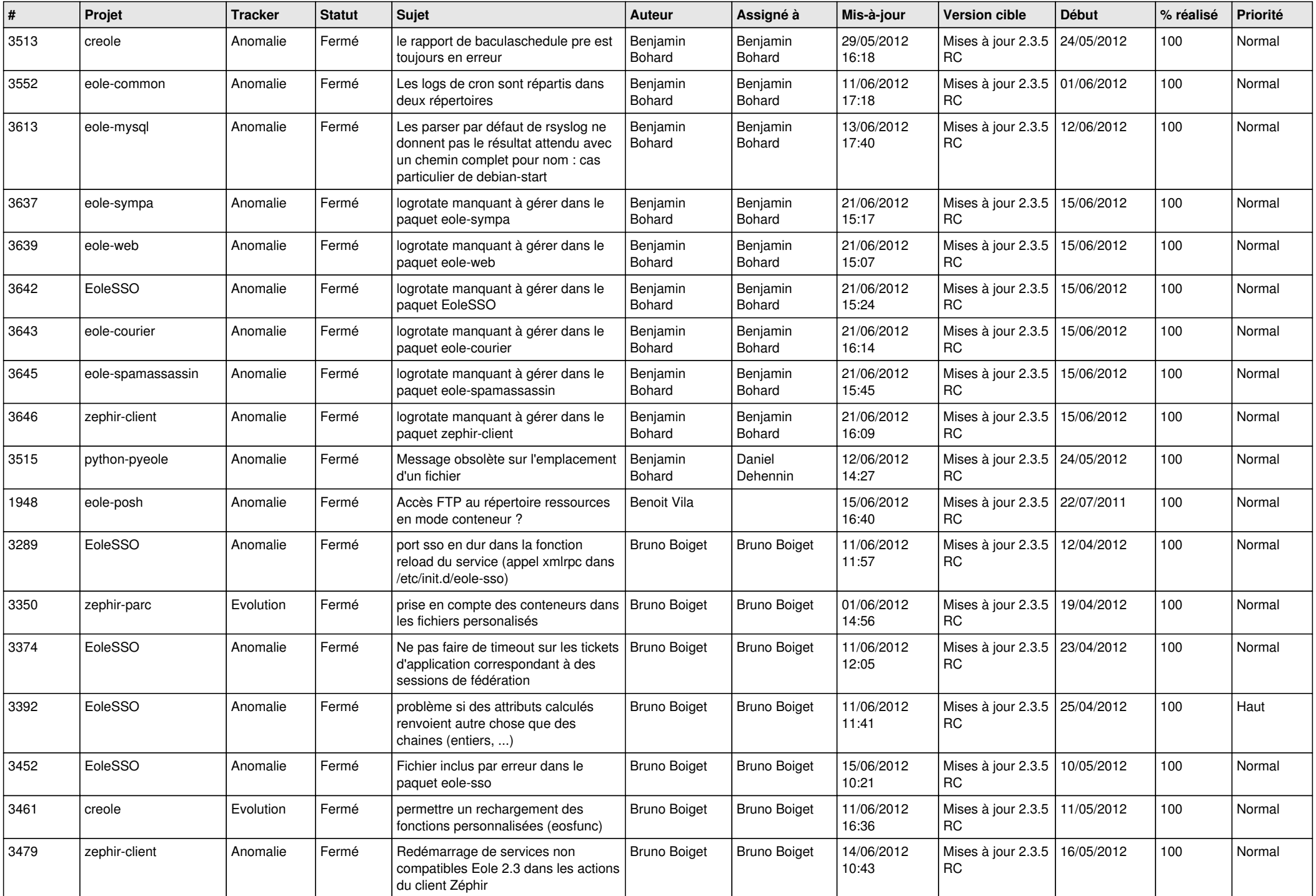

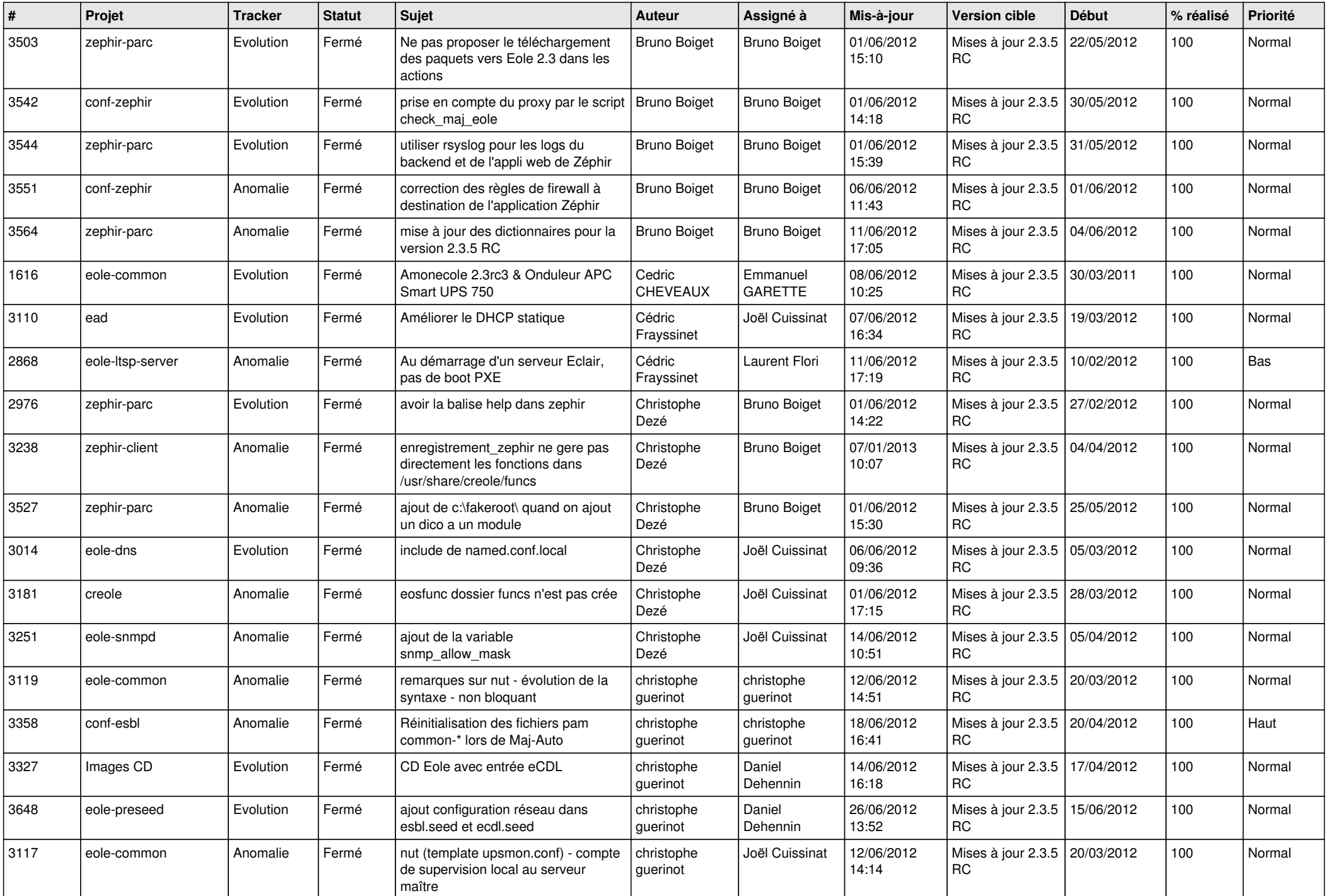

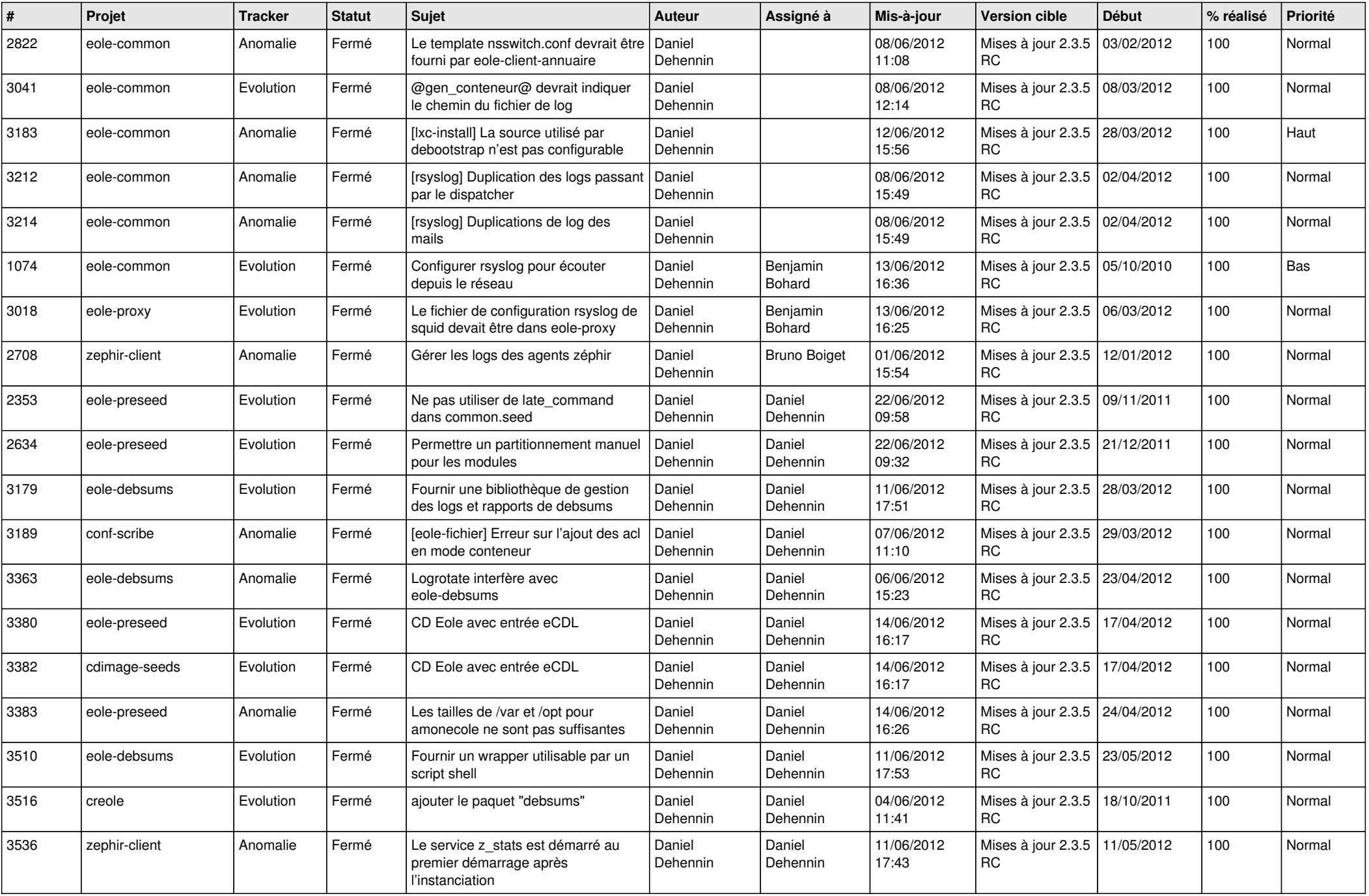

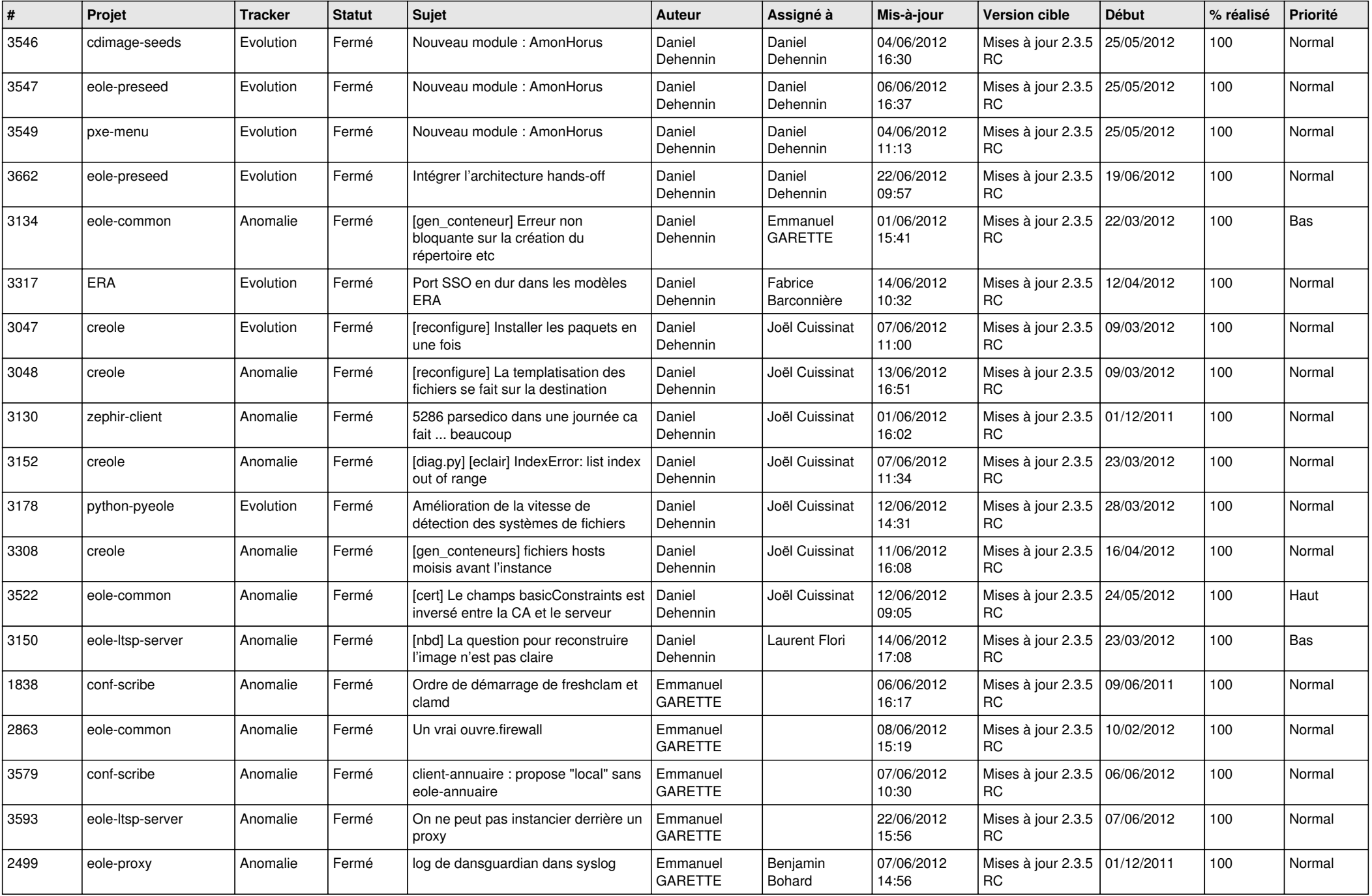

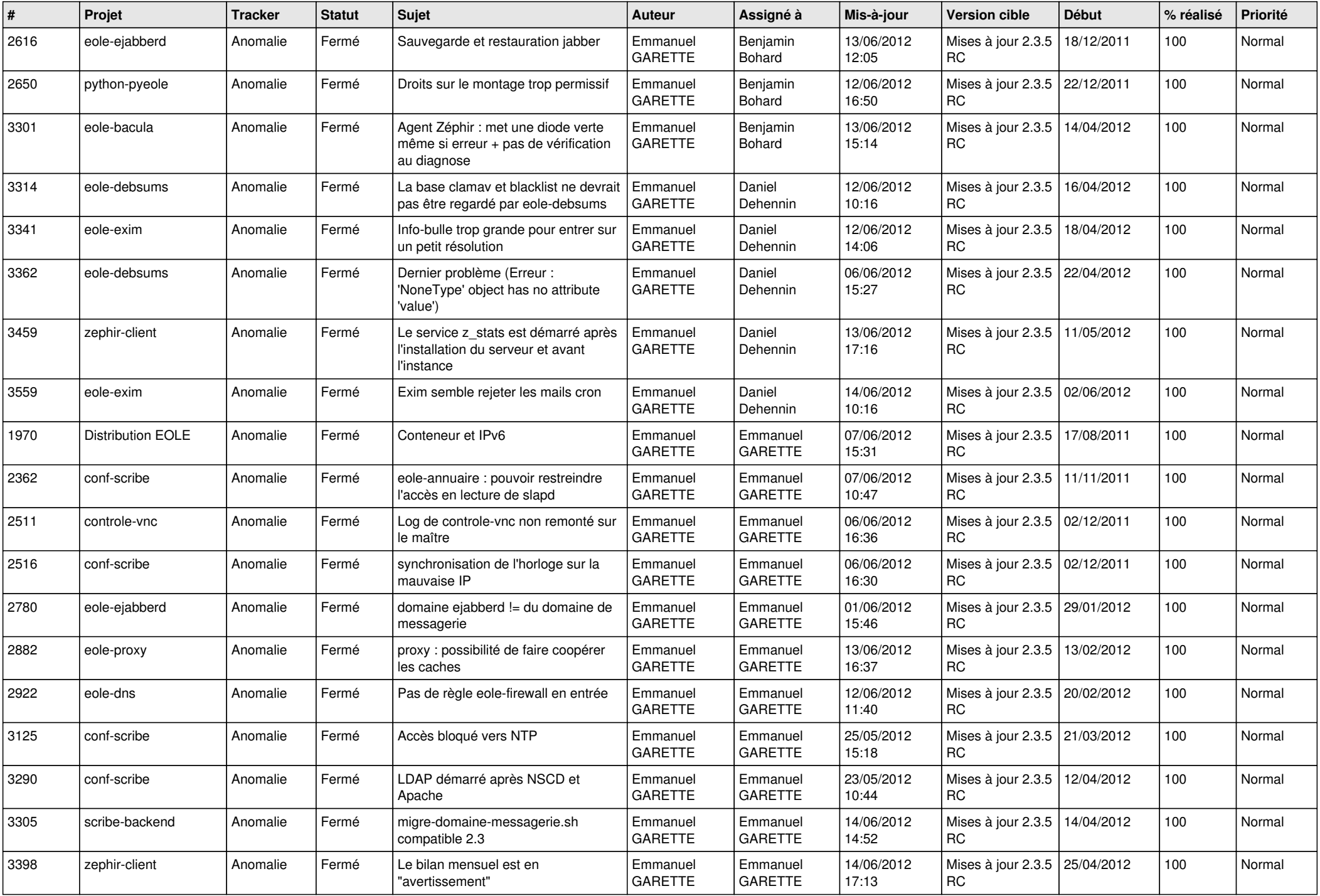

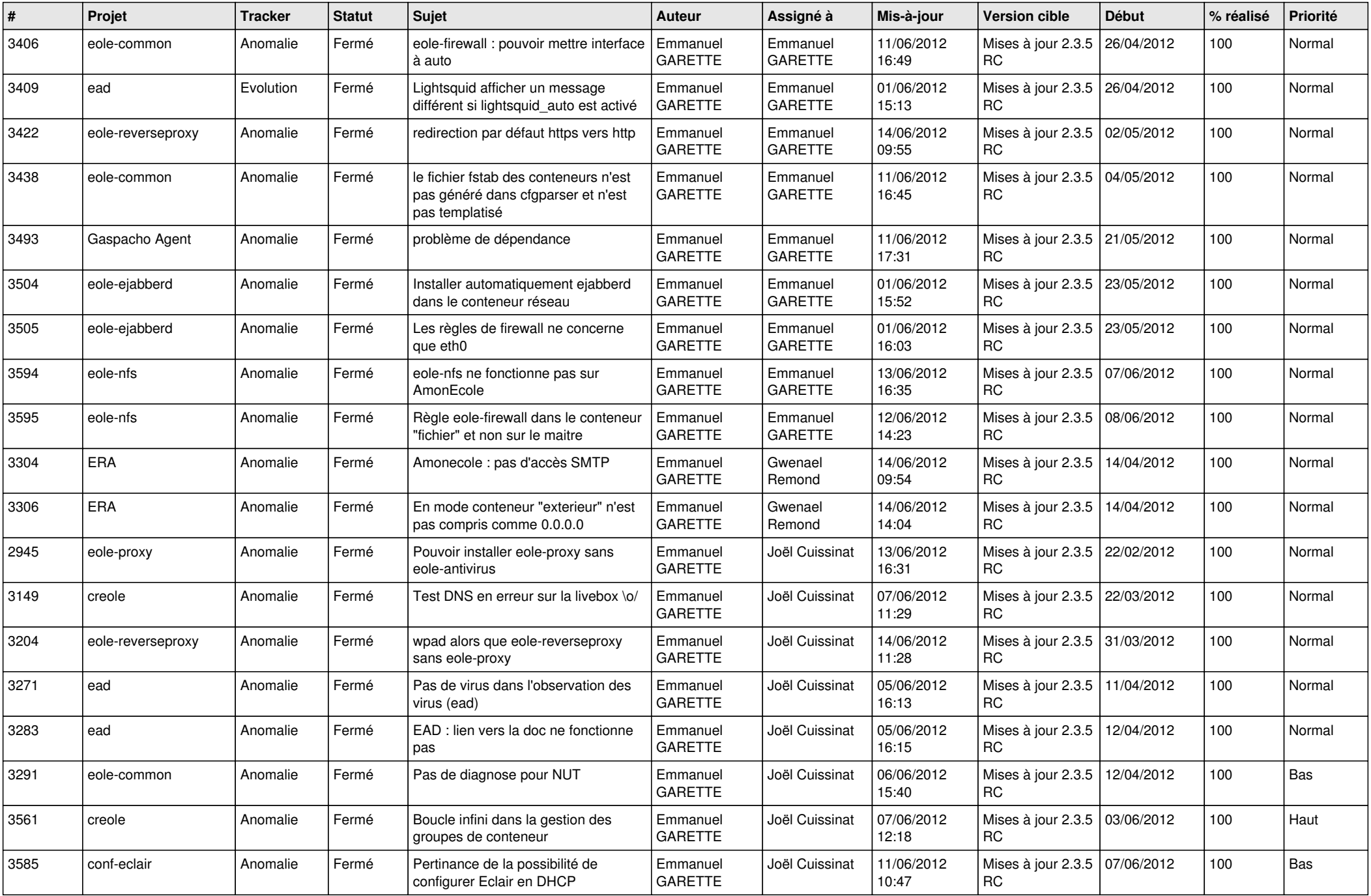

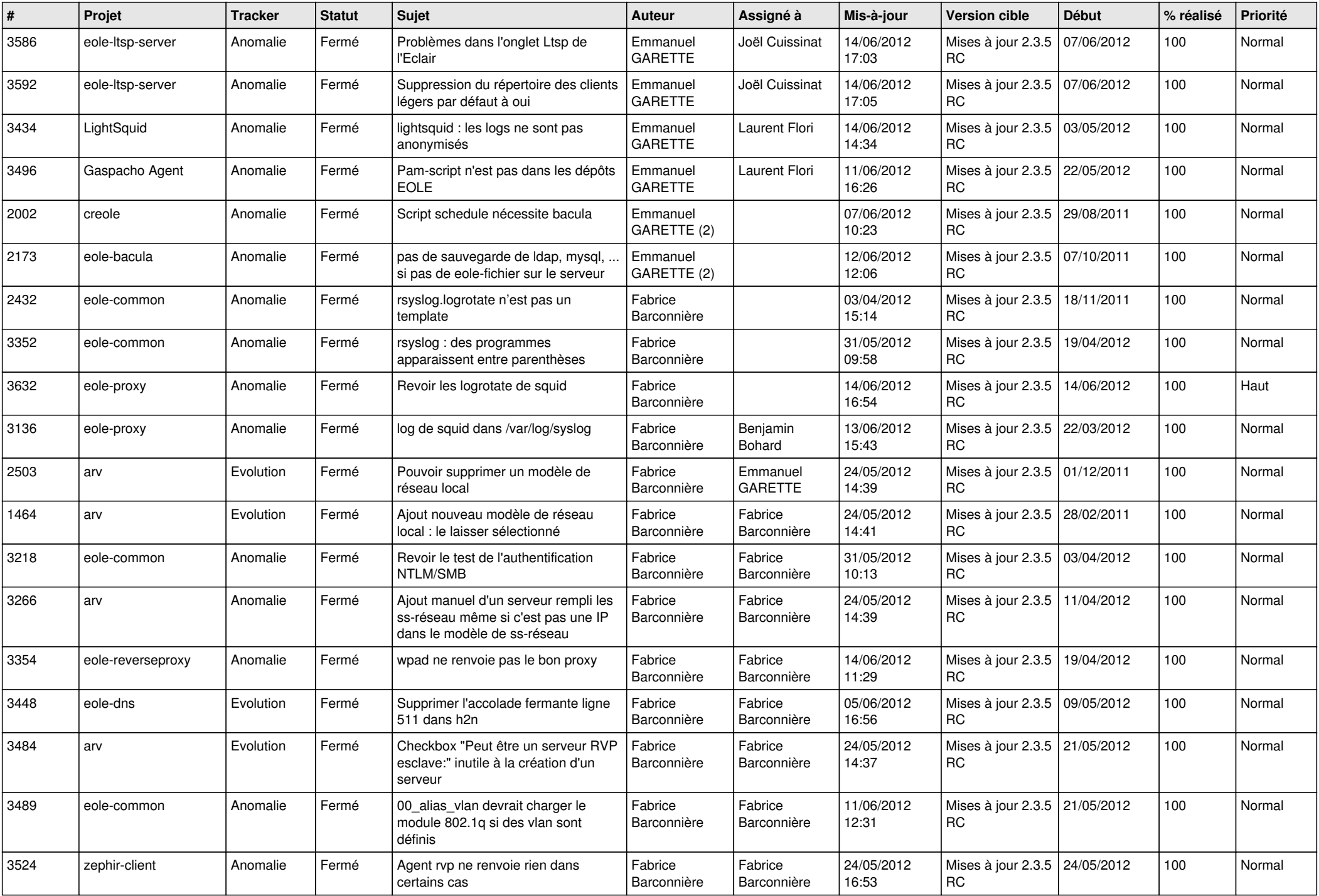

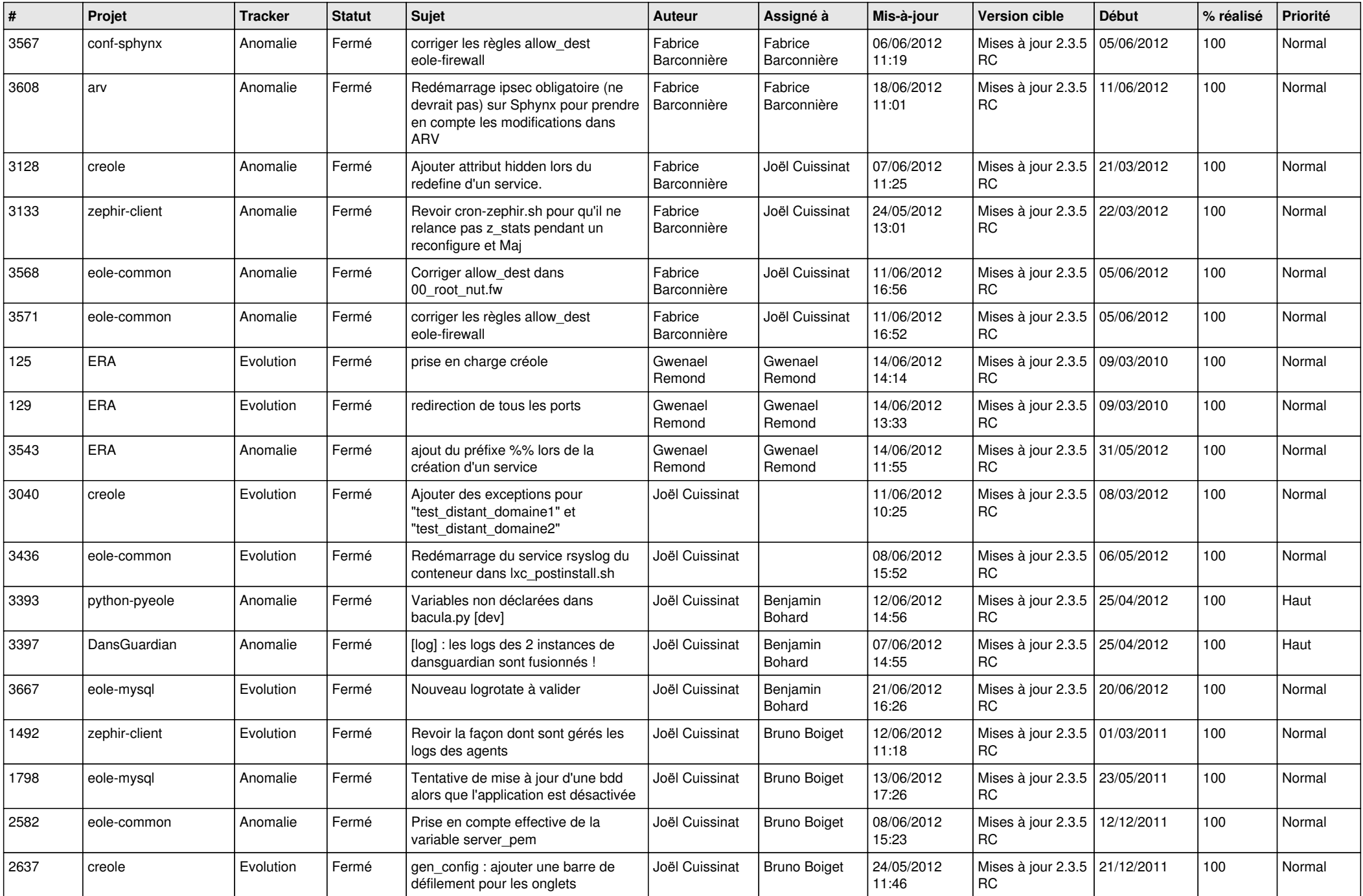

![](_page_9_Picture_742.jpeg)

![](_page_10_Picture_725.jpeg)

![](_page_11_Picture_694.jpeg)

![](_page_12_Picture_779.jpeg)

![](_page_13_Picture_265.jpeg)